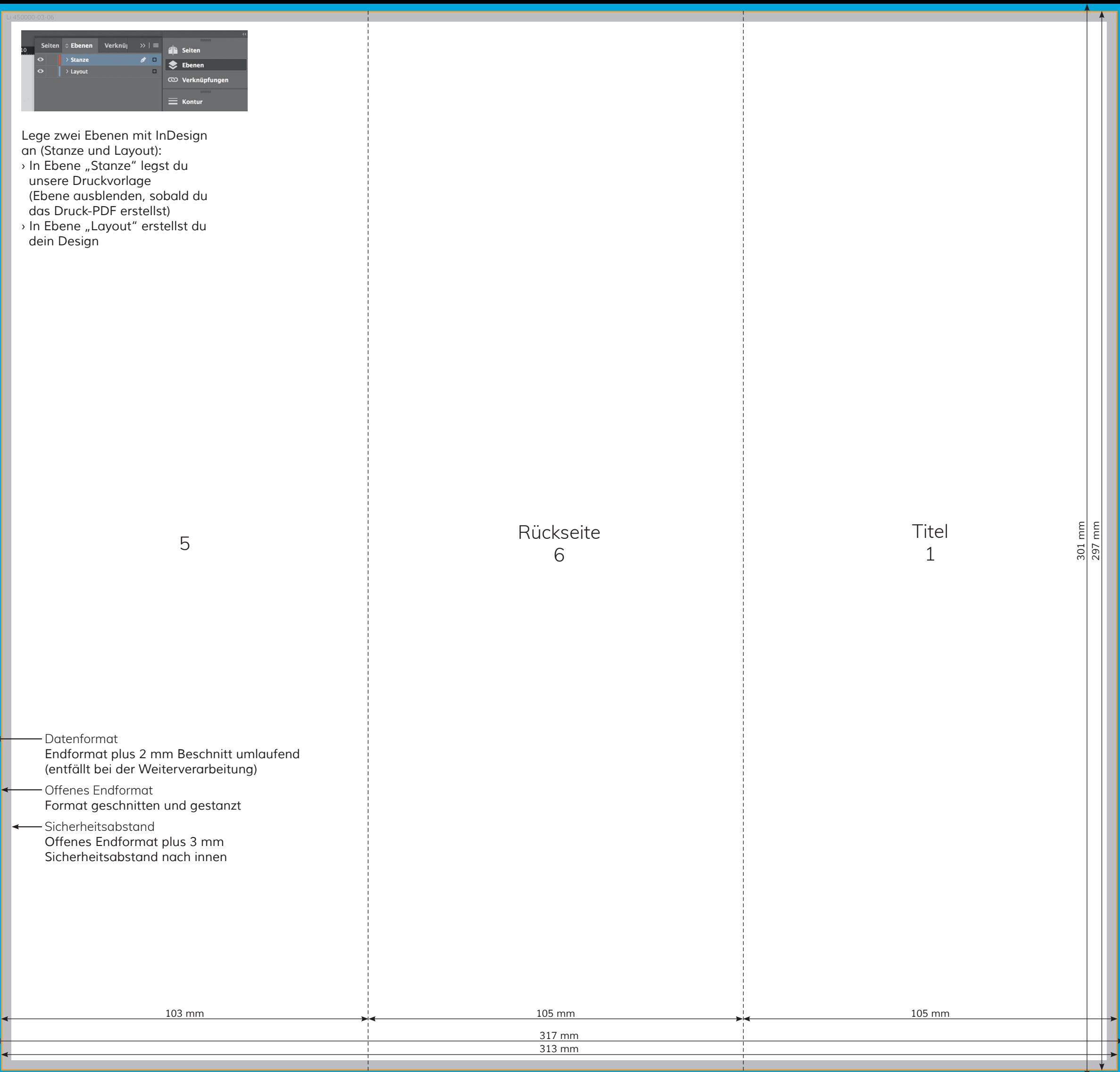

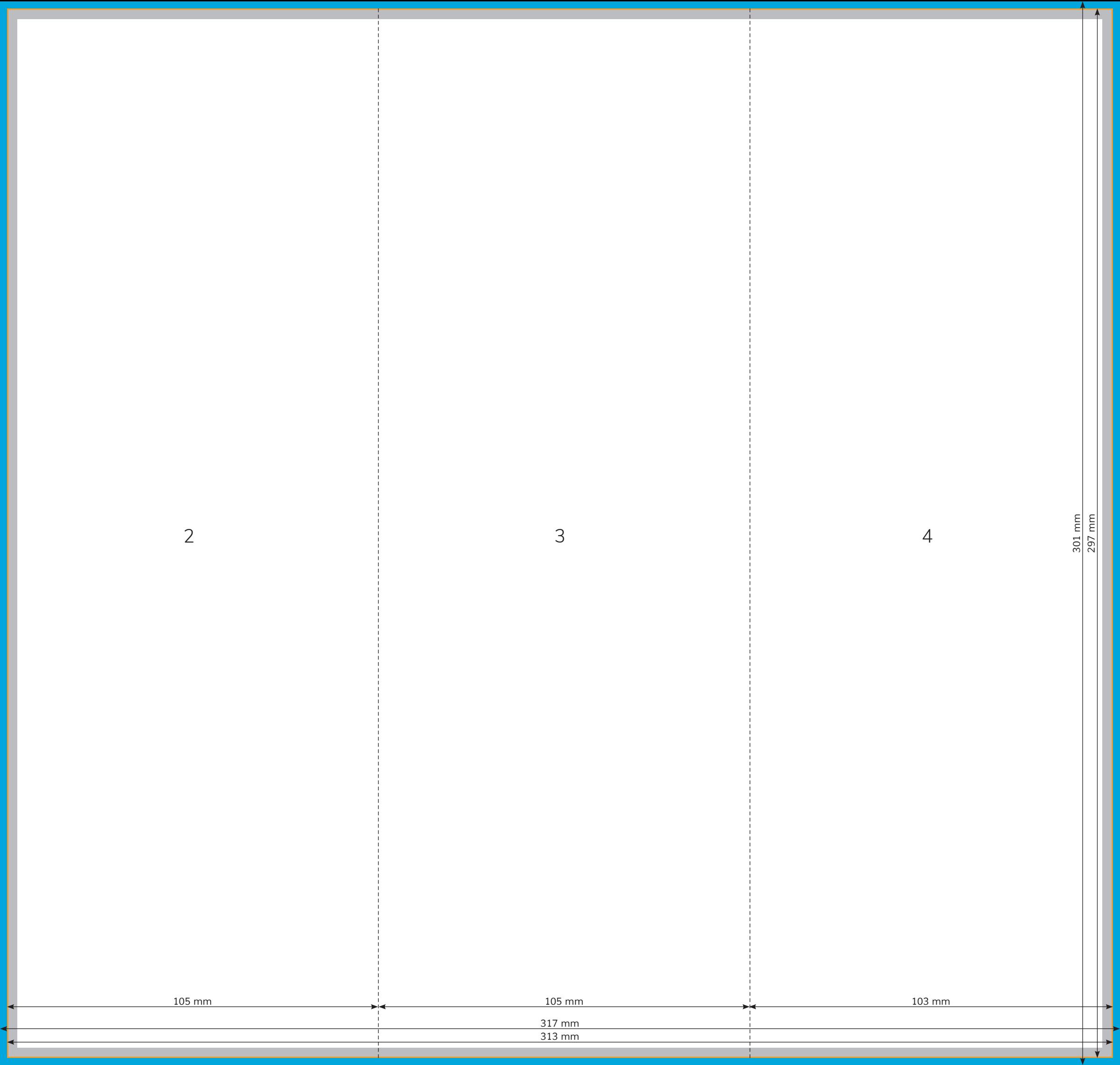

Е